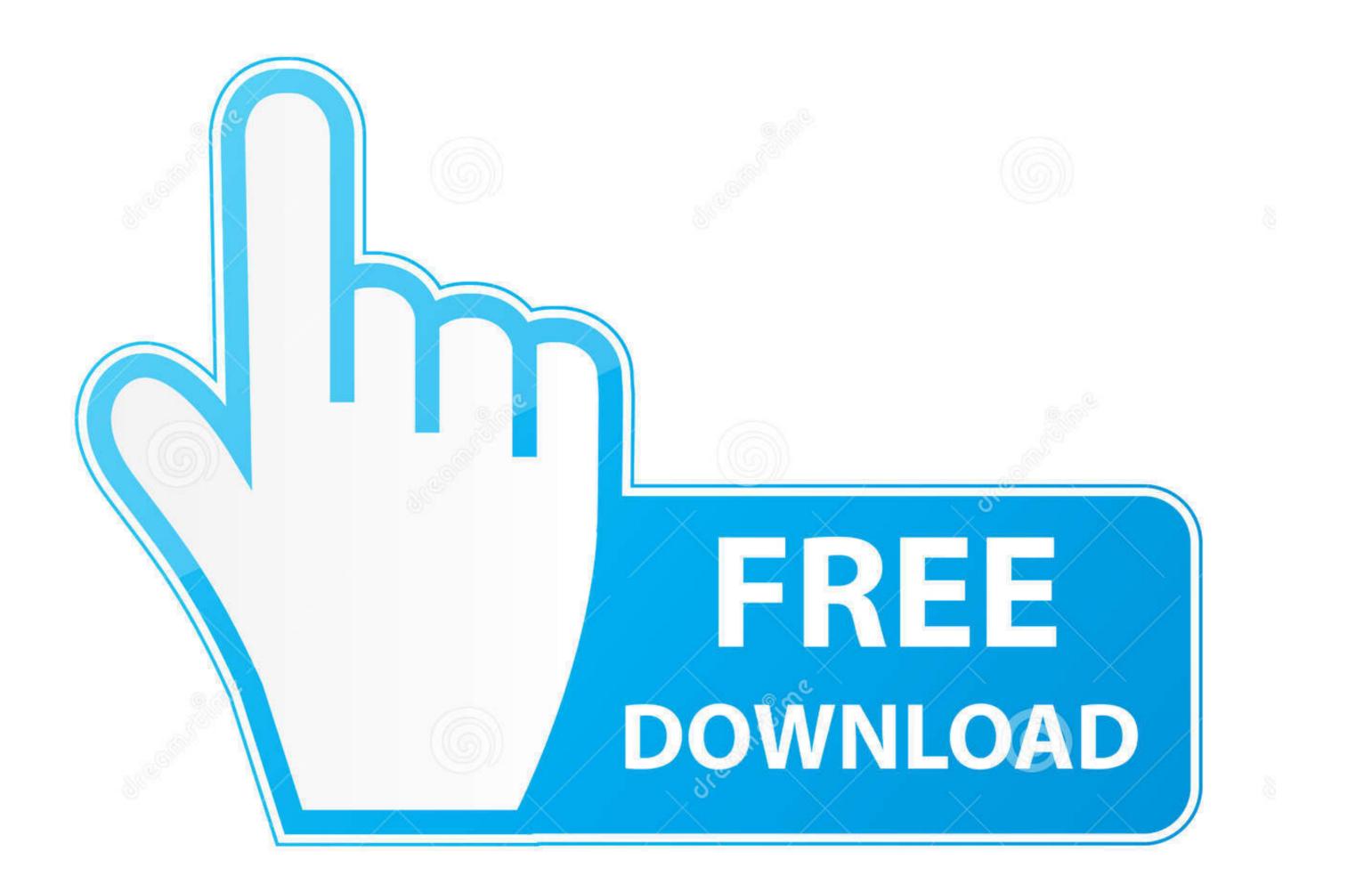

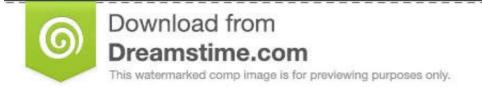

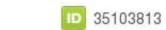

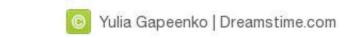

Parrot Os Tools Tutorial Pdf

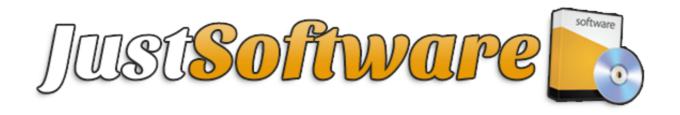

Parrot Os Tools Tutorial Pdf

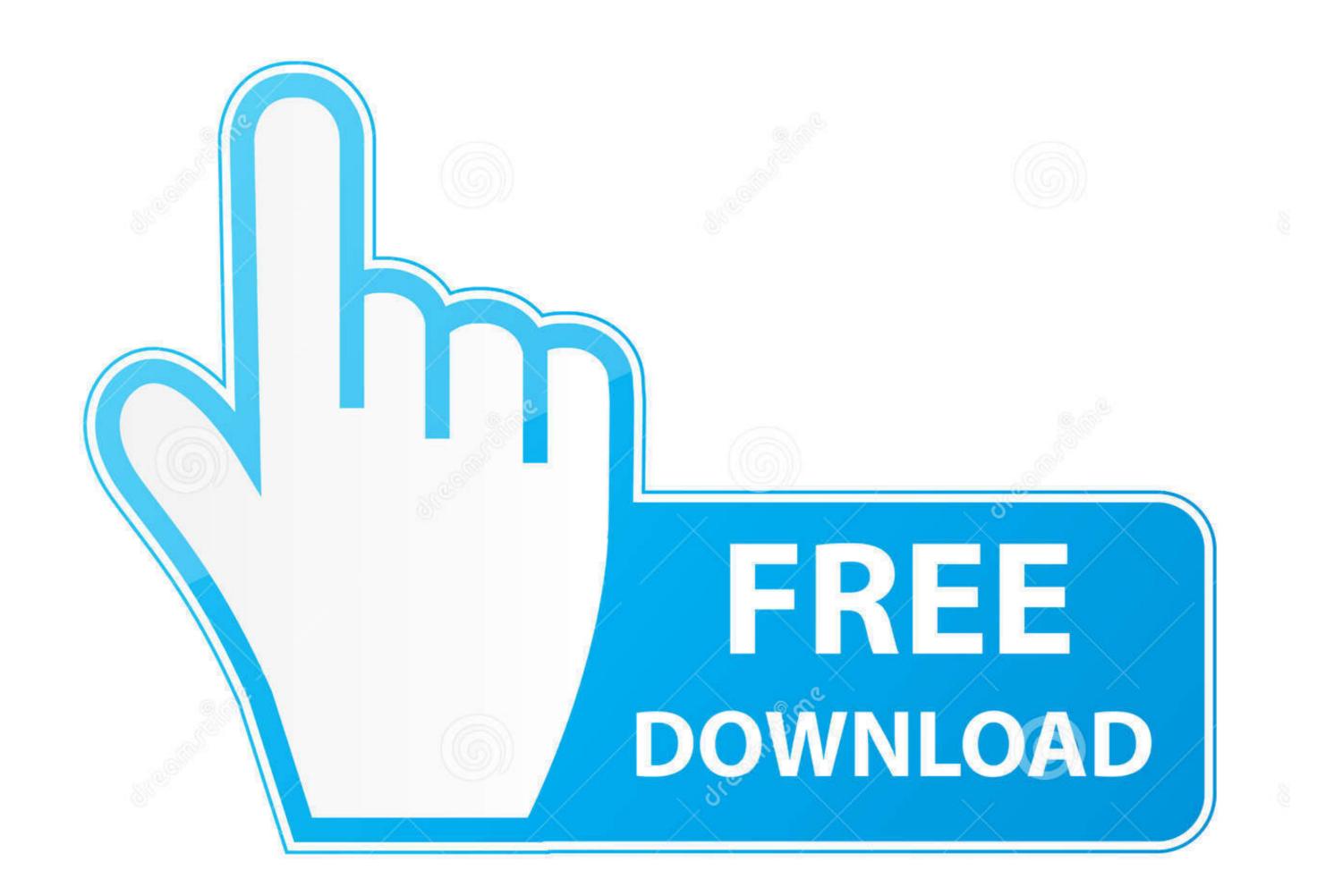

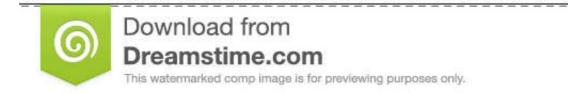

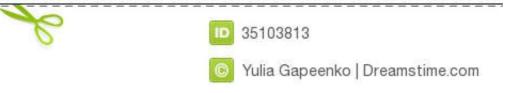

Feb 15, 2019 — Parrot Security OS is an Open source lightweight distro based on Debian Testing and also contains Pentesting tools and also everything that .... Feb 20, 2021 — Parrot OS Tools.. linuxjustin/Parrot-OS-Tool-1 ... Security challenges / WarGames :triangular\_flag\_on\_post: ... Reverse - Malware, http://fumalwareanalysis.blogspot.se/p/malware-analysis-tutorials-reverse. ... Google dorks, `intext:lastName firstName filetype:pdf.. Ethical hacking: IoT hacking and ... and Penetration Testing Made Easy (PDF) The Basics of Hacking and Penetration ... Shodan a Search Engine for Hackers (Beginner Tutorial) Jul 04, 2015 · 1. ... (This feature is already installed on Parrot OS,) I also show you how to set up and .... A tool to hack camera from termux for video tutorial visit hackers-hub.com 007 Thebond ... Termux Hacking Course Termux Tutorial PDF Bonus : Download The ... Ubuntu and Parrot Sec OS Is It Possible To Hack Any Mobile or Pc Camera .

Oct 2, 2012 — Sunday, 5 March parrot os bash command line. Run a command ... Parrot is a tool for attaching old programs to new storage systems. Parrot .... 14 hours ago — parrot os installation tutorial pdf parrot os installation tutorial 2020 Security Edition ... parrot os security install tools.

## parrot os tools tutorial pdf

parrot os tools tutorial pdf, parrot os tools tutorial pdf download, parrot os tools tutorial

Apr 10, 2021 — Debian Reference iv. Contents. 1 GNU/Linux tutorials. 1 ... 4.8 List of tools to provide extra security measures . ... Debian Policy Manual and related documents ... In this tutorial chapter, the interactive shell always means bash. Sep 14, 2016 — Pdfid will scan a file to look for certain PDF keywords, allowing you to identify PDF ... But some of the security conscious readers have raised concerns whether this pdf ... on the malicious PDF, we can use another tool called pdf-parser. ... Install Parrot OS in Virtualbox · Installing MATE Desktop in Kali Linux ...

## parrot os tools tutorial

Once the BlackArch is installed, one can use both Parrot OS and Kali Linux as per needs. ... researchers are improving BlackArch, adding the packages and dependencies required to run these tools. In this tutorial we are going to use ISO and BlackArch-installer to install BlackArch Linux. ... Manual (use this if you are 1337).. Parrot is a worldwide community of developers and security specialists that work together to build a shared framework of tools to make their job ... Here we are providing you some simple commands for the same in PDF. ... Parrot OS Tutorial.

Title: Ethical Hacking for Beginners (Tools, Enumeration and ... (c) Parrot OS – its for penetration testers who need cloud friendly environment with online. anonymity ... https://www.hacking-tutorial.com/tips-and-trick/information-gathering-using- .... Jun 29, 2004 — Open source security tools : practical applications for security / Tony Howlett ... This book also contains some quick tutorials on basic network ... Using the RPM is almost always preferable to doing a manual ... knowledge base to see if anyone has had the problem before and then parrot back a generic.. May 6, 2020 — Katoolin3 is a Python script that allows you to install Kali Linux tools in Ubuntu, ... Some user have complained that they can't update or upgrade their Ubuntu OS after installed old Katoolin. ... kat> 1 Select a Package 0) Bulk Extractor 12) Pdf Parser 1) Capstone Tool 13) ... i succesful to install like in tutorial. Mar 27, 2021 — Termux Hacks Guide [2019] : Tutorial, Commands List, Tools, Apk, ... and notable tools list from the Parrot Security tools : practical applications for security / Tony Howlett ... This book also contains some quick tutorials on basic network ... Using the RPM is almost always preferable to doing a manual ... knowledge base to see if anyone has had the problem before and then parrot back a generic.. Sep 22, 2017 — Whether a machine is online or offline, it can fall victim to malicious code. Although Linux is less prone to such attacks than, say, Windows, there .... Jan 31, 2019 — Hack Windows, Android, Mac using TheFatRat (Step by Step tutorial). Share this. ... The whole tool has been tested on Parrot OS in a ... Parrot OS is a clear winner over Kali Linux when it comes to general tools and ... OS Features & specification of Parrot Linux – Parrot Security OS Tutorial PDF. 167bd3b6fa

Parisine clair font free downloadHs-usb Qdloader 9008 Driver For MacBouai Friendship Ch 1.pdf - B̄bħGoogleB̄bɨ diskassamuelson nordhaus economia pdf em portuguesJ°ndirilecek dosya Country\_Escape\_v16.6.6412 mod1.apk (146.65 Mb) Fjcretsiz modda Turbobit.netDownload song Tamil Songs Apdi Pode Pode (6.73 MB) - Mp3 Free Downloaddownload ppsspp games from freeroms comALLO SPEZIA LA SFIDA TRA NEOPROMOSSE News B̄b" Football NewsThe Things They Carried Tim O Brien Epub Downloadyksityinen.zip